## **Návrh softwarových systémů - CORBA**

#### Martin Tomášek N*ávrh softwarových systémů (B6B36NSS)*

public final void onSensorChanged(SensorEvent event)<br>  $\frac{1}{2}$  event.values[0];<br>  $\frac{1}{2}$  event.values[0];<br>  $\frac{1}{2}$  event.values[0];

 $14a$   $0$   $0$ 

public final void onSensorChanged(SensorEvent every );<br>public final void onSensorChanged(SensorEvent every );<br>fughtIntensity = event.values[0];<br>m\_fLightIntensity = event.values[0];<br>m\_fLightIntensity = event.values[0];

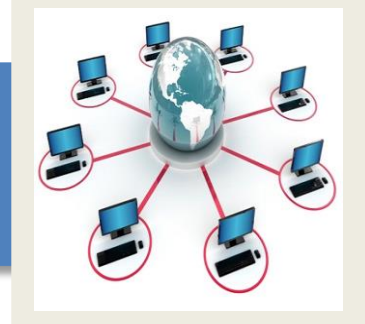

Převzato z přednášky X36AAS M. Molhanec

 $rank$ ,  $MORMAL$ );

# **Co to je a jak to funguje ?**

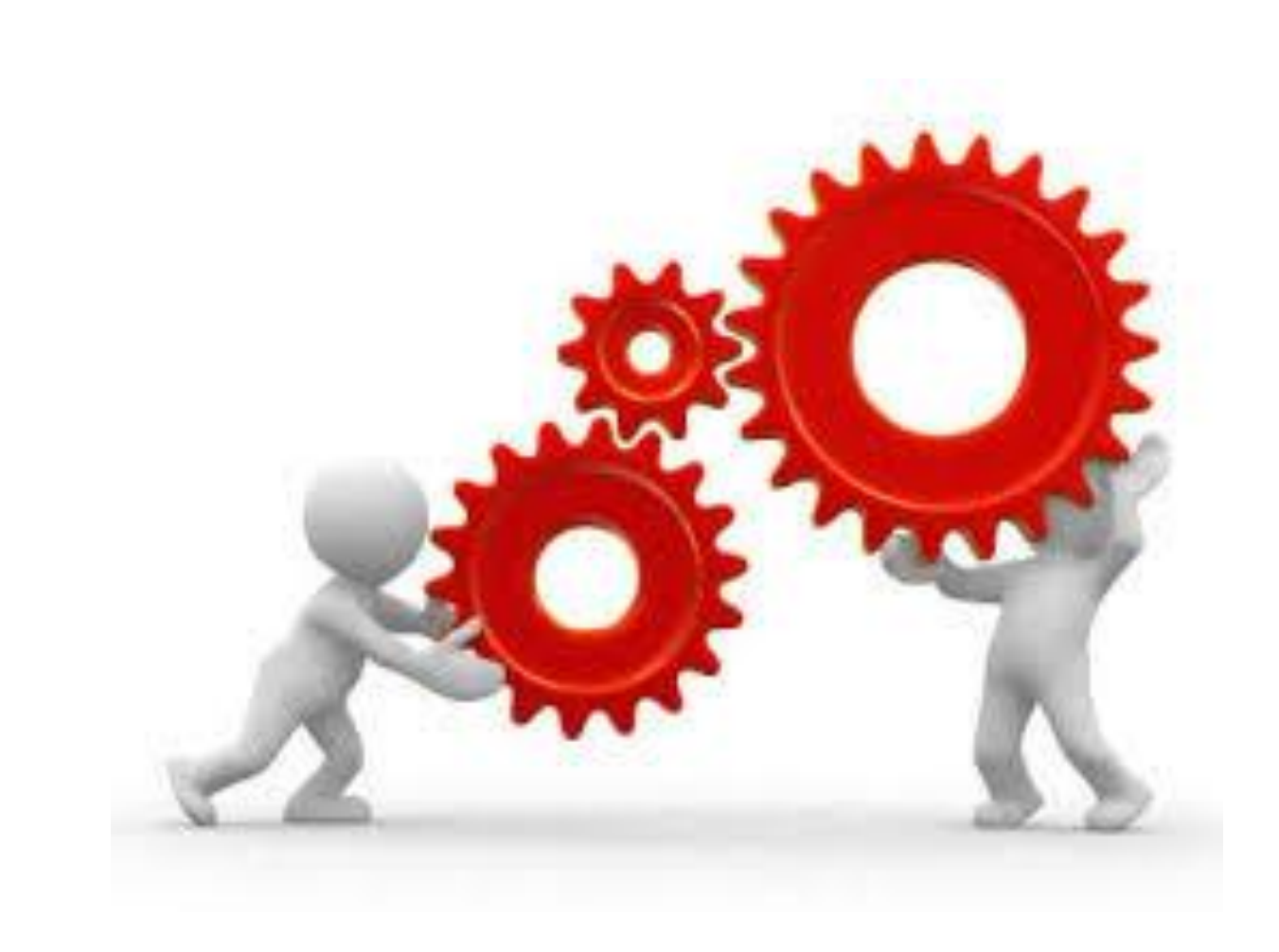

## **Co je to CORBA?**

•CORBA = Common Object Request Broker Architecture •standard pro podporu komunikace distribuovaného systému ●(vytvořený organizací OMG – object management group) ●pouze specifikace ●procedurální komunikace ●programová sběrnice ●objektový přístup ●podpora složitějších forem chování serveru

# **Jak to funguje ?**

●Objekt poskytuje službu

●Služba je dána pomocí interface

●Interface je definován pomocí Interface Definition Language (IDL)

# **Jak to funguje ?**

●ORB (Object Request Broker) ●distribuovaná služba ●nezávislá na programovacím jazyku »nezávislá na lokalitě "klienta" i "serveru" ●implementuje vzdálené volání objektu –nalezne objekt –předá mu požadavek –počká na výsledek –předá výsledek klientovi

# **Jak to funguje ?**

- ●IDL Interface Definition Language
- ●nezávislé na programovacích jazycích
- .standardy pro C, C++, Java, Smalltalk, Lisp, Ada, COBOL
- ●definuje:
- –metody a atributy podporované objektem
- –vyjímky vyvolané objektem
- –datové typy návratových hodnot metod
- ●Podporuje jak základní typy (long, float, string, ...), skládané typy (union, enum, …) tak i typované reference na objekty

### Corba architektura

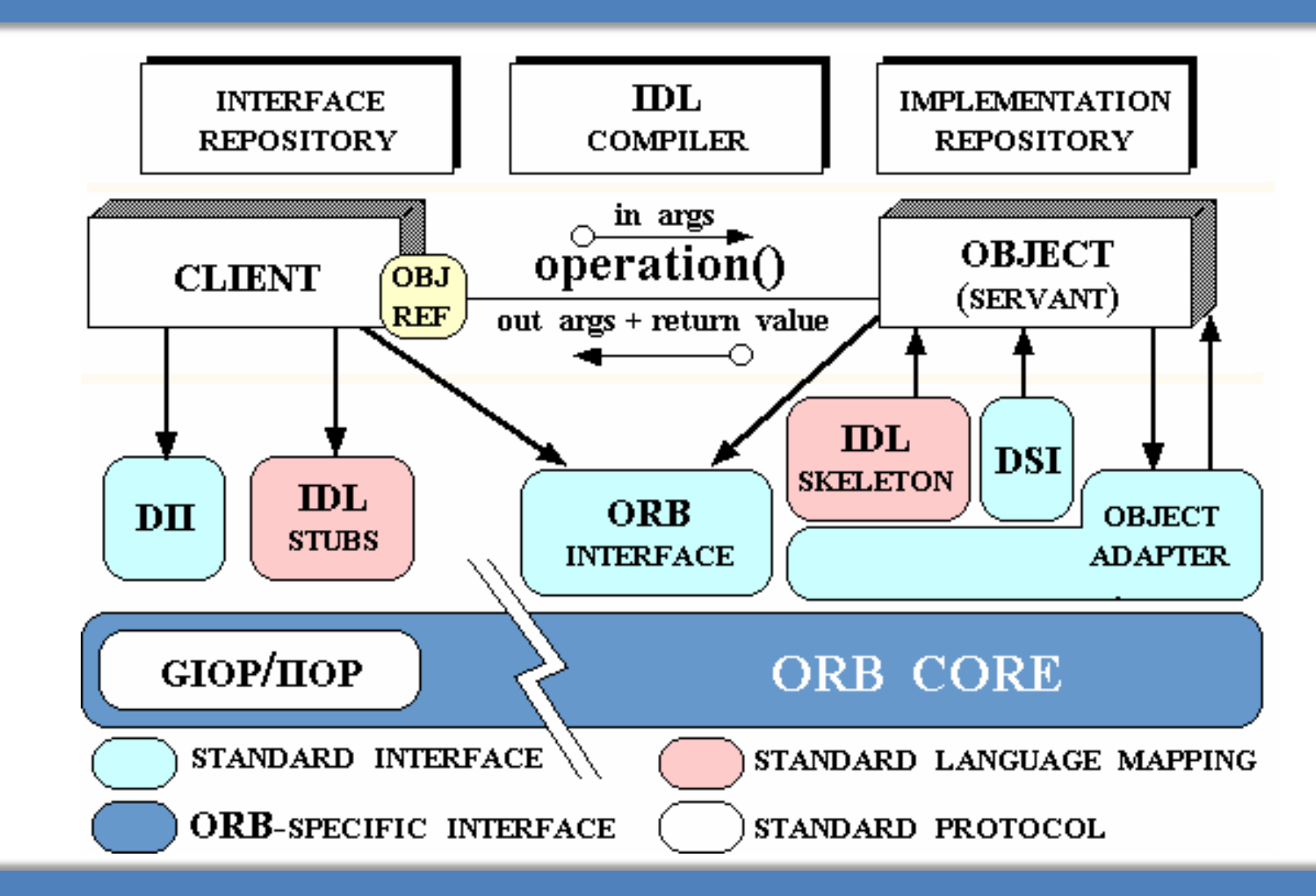

#### Corba architektura

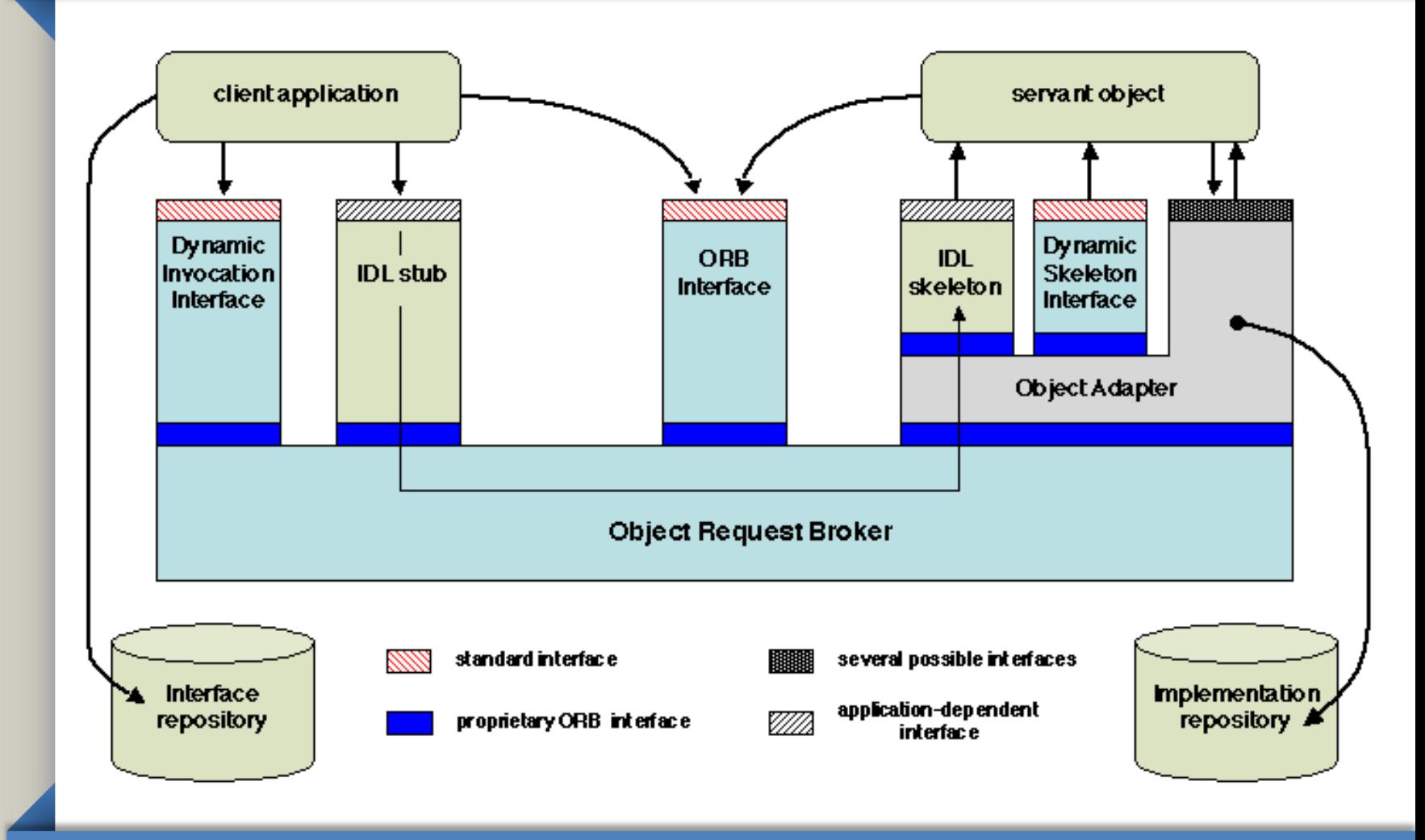

### Corba architektura

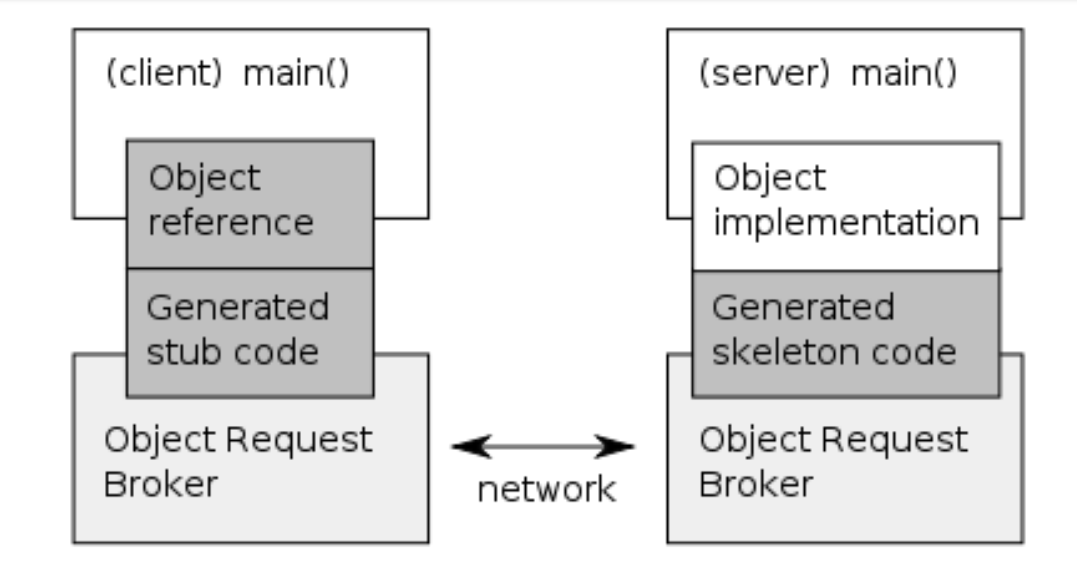

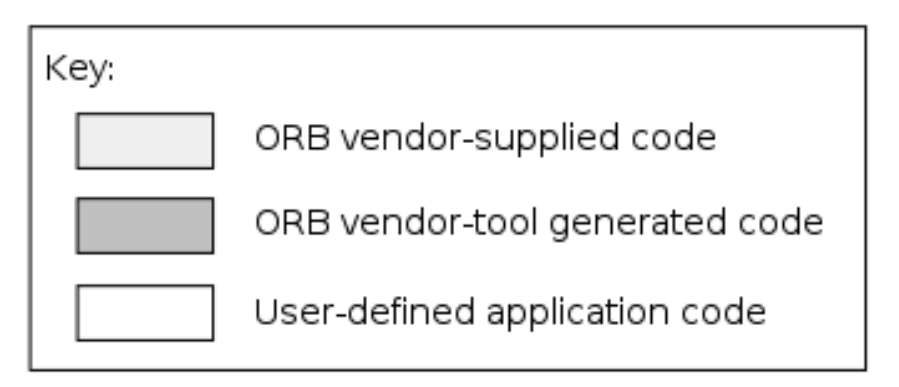

Převzato z: https://en.wikipedia.org/wiki/Common\_Object\_Request\_Broker\_Architecture#/media/File:Orb.svg

## **Corba example**

●Oficialní příklad 1:

[http://docs.oracle.com/javase/7/docs/technotes/guides/idl/jidlE](http://docs.oracle.com/javase/7/docs/technotes/guides/idl/jidlExample.html) xample.html

●Oficialní příklad 2:

.[http://www.ejbtutorial.com/programming/tutorial-for-corba](http://www.ejbtutorial.com/programming/tutorial-for-corba-hello-world-using-java)hello-world-using-java

### **IDL** example

```
module StockObjects {
  struct Quote {
    string symbol;
    long at time;
    double price;
    long volume;
  \} ;
  exception Unknown{};
  interface Stock {
    Quote get quote() raises (Unknown);
    void set quote (in Quote stock quote);
    readonly attribute string description;
  \};
  interface StockFactory {
    Stock create stock (
      in string symbol,
      in string description
    \rightarrow\};
\};
```
11

# **IDL mapování**

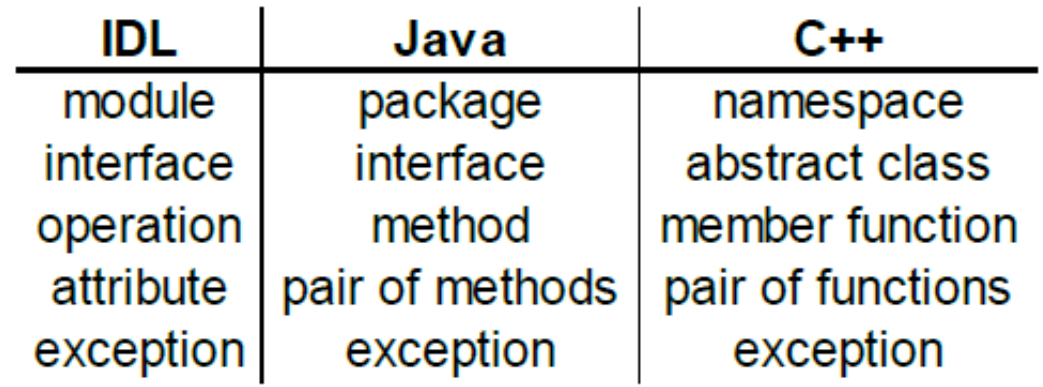

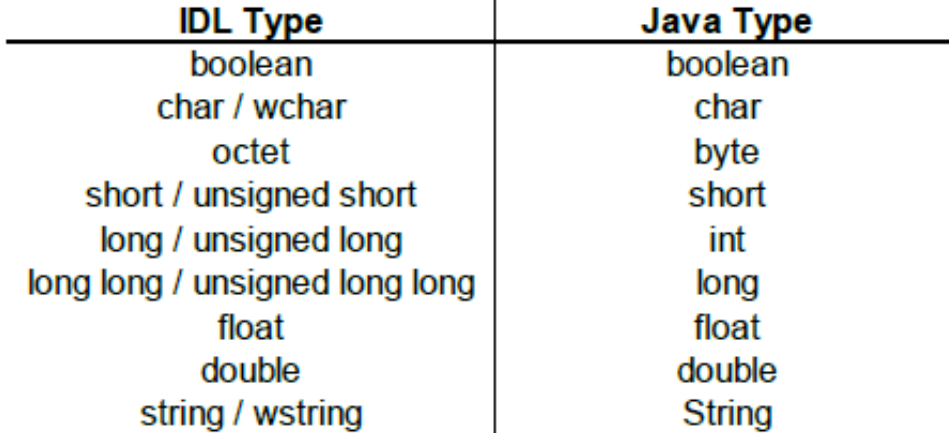

## **Návod k použití**

- ●Vytvoření IDL
- ●Vygenerování kódů
- ●pomocí idlj (součást JDK), ORB Studio, …
- . Implementace samotné business logiky

### **Corba vs RMI**

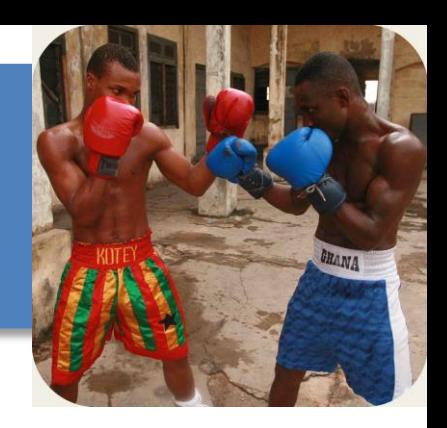

#### **RMI**

- Pure Java
- Free
- Simple to use
- Integrated into platform
- Object-oriented communication
- Dynamic codebase
- Performance is not as good ٠ (depending on application)
- Less mature (but learned from ٠ CORBA issues/mistakes)
- Maturing quickly

#### **CORBA**

- Multi-language
- \$\$\$
- Harder to use
- Add-on
- Structured ٠ communication
- Static codebase
- Performance is better ٠ (depending on application)
- More mature (but 1st of its kind ٠ in the industry)
- Maturing slowly

# **Děkuji za pozornost**

Martin Tomášek

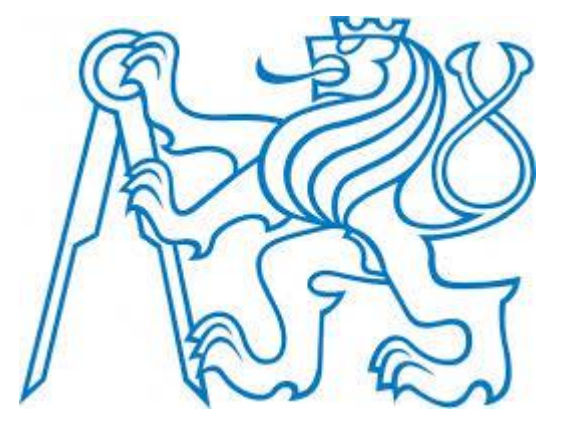